# **Table of Contents**

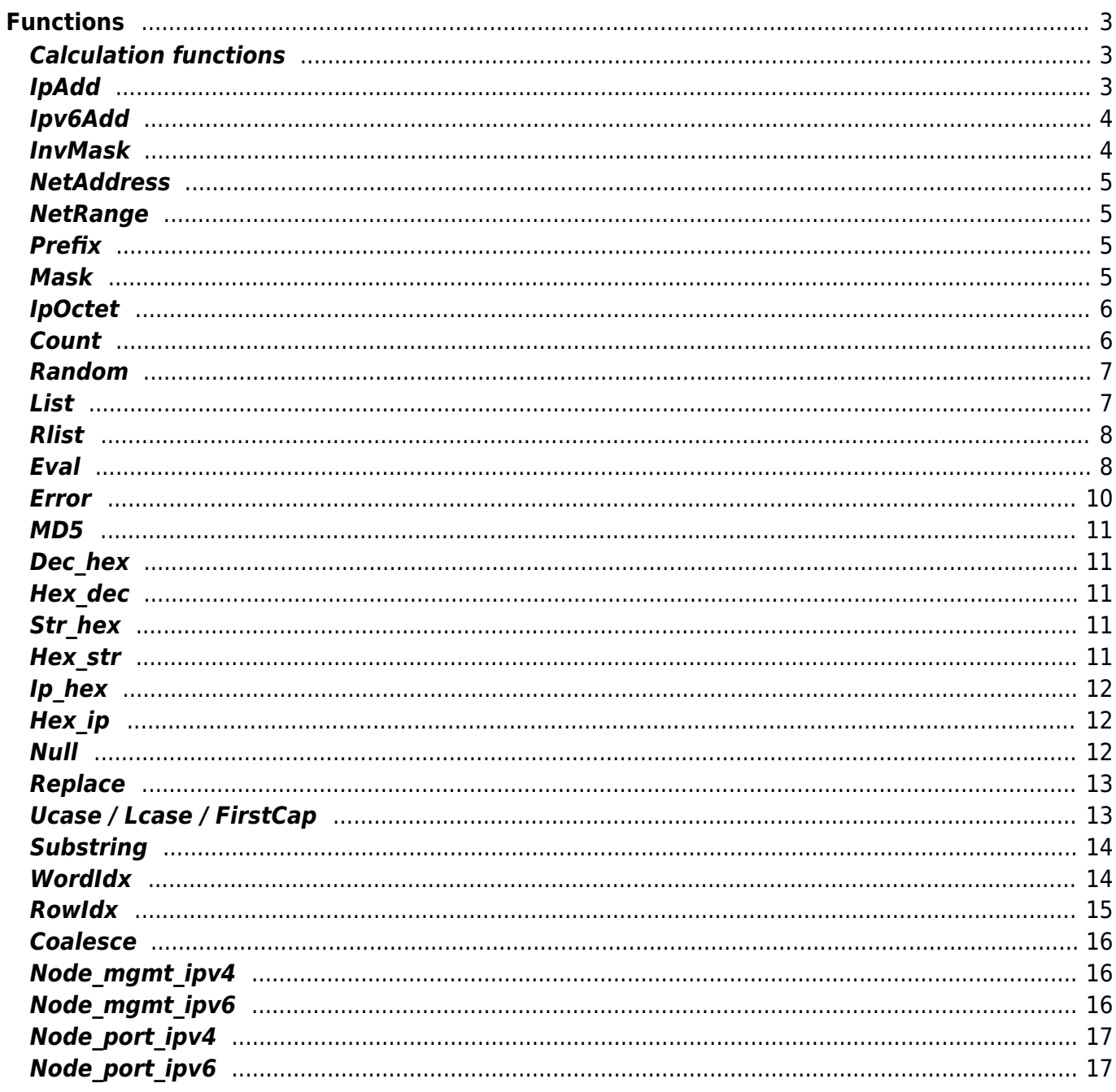

# <span id="page-2-0"></span>**Functions**

Functions are used to perform specific manipulations on parameters in templates. The generic format is [function\_name(function\_arguments)]. Functions are part of the template line or its condition and can be mixed with conditionals and other parameter contexts.

### <span id="page-2-1"></span>**Calculation functions**

Calculation functions are meant to manipulate parameter values for use in templates. Hereby the database values remain unchanged. The calculation functions are used in template lines for substitution and conditional purposes. Functions can receive parameters or values as arguments. It is permitted to nest functions.

### <span id="page-2-2"></span>**IpAdd**

[IpAdd(baseIP, offset1, .., offsetN)]

Add a series of offsets to a base ip-address.

Offsets may be numeric or an ip-address and will be added to the base to form a new ip-address. Any offset may be a negative number or have negative ip digits. If one offset ip digit is negative, the entire offset is interpreted as negative.

 $[IpAdd(192.168.1.64, 0.0.0.1)]$  -> 192.168.1.65  $[DAdd(192.168.1.64, -0.0.0.2)]$  -> 192.168.1.62  $[DAdd(192.168.1.64, 0.0.3.0, 0.0.2.-1)]$  -> 192.168.2.63

Base ip-addresses must be positive ip-addresses, invalid values result in "".

If base address includes the prefix (eg 192.168.2.1/24) then the resulting address is calculated using the actual start and end addresses of the subnet.

If the sum of the offsets is negative, the result is subtracted from the END of the subnet, and when positive, the result is added to the actual start of the subnet:

 $[DAdd(192.168.1.64/24, 0.0.0.10)]$  -> 192.168.1.10  $[IpAdd(192.168.1.64/24, -5, 0.0.0.10)]$  -> 192.168.1.5  $[DAdd(192.168.1.64/24, 0.0.0. -10, -5)]$  -> 192.168.1.240

When the resulting address is not within the subnet, "" is returned.

Invalid offsets and the prefixes /0 and /32 are ignored.

### <span id="page-3-0"></span>**Ipv6Add**

#### [Ipv6Add(baseIPv6, offset)]

Calculate an Ipv6 address from a base address and an offset.

The Ipv6 base can include a /prefix which causes the network-address to be normalised to the corresponding size before the offset is added. The offset may have an Ipv6 format (eg ::1 or ::ff) or numeric (0-65536).

If offset have a negative sign included, the offset is subtracted form the net-address, should the netaddress include a prefix, the offset is subtracted from the end of the subnet.

Examples:

```
-- addding to a base address:
[Ipv6Add(3001::10, ::1)] -> 3001::11
[Ipv6Add(3001::20, 10)] \rightarrow 3001::2a[Ipv6Add(3001::0, ::abba)] -> 3001::abba
[Ipv6Add(3001::1, 3001::f)] -> 6002::10-- adding to a normalised subnet
[Ipv6Add(3001::10/64, ::1)] -> 3001::1
[Ipv6Add(3001::20/64, 10)] \rightarrow 3001::10[Ipv6Add(3001::1/64, 3001::f)] -> 6002::f
-- subtracting from a base address
[Ipv6Add(3001::10, -::1)] -> 3001::f
[Ipv6Add(3001::20, -10)] -> 3001::16
[Ipv6Add(3001::20, -1000)] -> 3000:ffff:ffff:ffff:ffff:ffff:ffff:fc38
-- subtracting from a subnet's end address
[Ipv6Add(3001::10/64, -::1)] -> 3001::ffff:ffff:ffff:fffe
[Ipv6Add(3001::10/64, -0)] -> 3001::ffff:ffff:ffff:ffff
[Ipv6Add(3001::20/64, -1000)] -> 3001::ffff:ffff:ffff:fc17
```
Base ip-addresses must be positive ip-addresses, invalid values result in "".

### <span id="page-3-1"></span>**InvMask**

[InvMask(mask)] This inverts an ip-mask in dotted decimal to its complementary value as a cisco wildcard.

#### **Example**

The following example:

[InvMask(255.255.255.0)]

Results in:

0.0.0.255

### <span id="page-4-0"></span>**NetAddress**

```
[NetAddress(ip-address, size)]
```
This calculates the network address that belongs to the given network size or prefix. This is the numeric value that is mainly used instead of the netmask ('/18', '/23', etc). The function can be used to calculate the network address of a host ip-address in case the subnet size is known. But the function can also be applied to aggregate subsequent subnets used in an access list.

#### **Example**

Calculated Supernet = [NetAddress(<Sw\_vlan1\_addr>,<Ip\_supermask>)]

### <span id="page-4-1"></span>**NetRange**

[NetRange(ip-address, size)]

Similar to NetAddress, the NetRange function returns the last address of a subnet. Its first argument is an address in a given subnet, the second argument the subnets' size. The size may be specified as the subnet-mask or as its prefix. Using this size, the corresponding subnet-address (the starting address of the subnet) is calculated, and from there its last address.

#### **Example**

```
!
Last address = [NetRange(<Net ip gateway@vlans>, <net mask@vlans>)]
!
! or equivalent:
Last address = [NetRange(<Net ip gateway@vlans>, <net size@vlans>)]
!
! The last-but-one address can be obtained using the IpAdd function:
Last -but-one addess = [IpAdd([NetRange(<Net ip gateway@vlans>,
\text{~\\} \text{~} \text{~} \text{~} \text{~} \text{~} \text{~} \text{~} \text{~} \text{~} \text{~} \text{~} \text{~} \text{~} \text{~} \text{~} \text{~} \text{~} \text{~} \text{~} \text{~} \text{~} \text{~} \text{~} \text{~} \text{~} \text{~} \text{!
```
### <span id="page-4-2"></span>**Prefix**

[Prefix(mask)] The Prefix() function returns the prefix from a subnet given its subnet mask.

### <span id="page-4-3"></span>**Mask**

[Mask(prefix)] The Mask() function returns the subnet mask from a subnet given its prefix

number (0-32)

# <span id="page-5-0"></span>**IpOctet**

[IpOctet(ipaddress, format)]

Build string from the octets of an ip-address.

The format specifies which octets are concatenated and in what order. Including the '0' in the format indicates each octet is padded with 0 to become 3 digits wide. The default format is '01234'.

examples:

```
ip-based-string: [IpOctet(172.17.0.29, '4')]
results in:
ip-based-string: 29
ip-based-string: [IpOctet(172.17.0.29, '024')]
results in:
ip-based-string: 017029
ip-based-string: [IpOctet(172.17.0.29)]
results in:
ip-based-string: 172017000029
ip-based-string: [IpOctet(172.17.0.29, '04321')]
results in:
ip-based-string: 029000017172
```
### <span id="page-5-1"></span>**Count**

[Count(@context)]

Returns the number of records in the named context. The argument can be in any of the context forms (@context, param@context, or param@context:value) or even param@context:column=value, but the function always returns the number of records in the entire context, not those identified by the parameter or the value.

#### **Example**

```
! Number of eVPN Vlans is [Count(@eVPN_vlans)]
|[Count(QeVPN Vlans)] = (1,2)| Yes there are one or two eVPN Vlans
|[Count(@eVPN_vlans)]!=(1,2)| [Error(Expecting one or two eVPN Vlans)]
|[Count(QIpv6 service)]| = 0|{Global ipv6} # Load template if not equal to
zero
|[Count(@Ipv4 service: static route)] = 0|{static route} # Load template
if not equal to zero
|[Count(@Ipv4 service:Vlan id=100)] == 1|[Error("Missing vlan 100")]
```
 $|$ [count(@ipv4 service:Net name="loopba?? w\*")]|Wildcards are supported. ? = any single character,  $* =$  everything.

**NOTE:** commands like '>' or '<' are not possible.

## <span id="page-6-0"></span>**Random**

```
[Random(min, max , format)]
```
Randomly selects a numeric value between the minimum and maximum values provided.

min and max must be whole positive numbers. Leading zeros in the min values indicates zero padding is desired up to the length of min. This padding is also controlled using the format argument which overrides this behaviour.

The format argument can have a numeric value or Time. The latter will convert the random value in the hh:mm:ss format.

When the format is numeric, the value of the format will define the padding width using 0's. A '3' will result in 3 character wide values using zero-padded random values.

#### **Example**

```
random number [random(0, 1000)]
random number [random(000, 1000)]
random number [random(0, 1000, 4)]
!
random interval [random(0, 3600, 'time')]
---
Could give the values:
---
random number 31
random number 089
random number 0714
!
random interval 00:29:18
```
### <span id="page-6-1"></span>**List**

```
[List(separator, parameter@context)]
Returns a single string consisting of all values of parameter@context, each separated with the
separator string. This argument can be in any of the context forms (@context, param@context, or
param@context:'value').
```
#### **Example**

The following template:

! comma-separated list of all vlan-ids on a port

Last update: 2020/02/11 guides:reference:templates:functions https://labs-wiki.netyce.com/doku.php/guides:reference:templates:functions<br>06:10

```
switchport trunk allowed vlan [List(', ', vlan id@port subnets)]
! list of vlan-ids on a port
switchport trunk allowed vlan [List( vlan_id@port_subnets)]
```
Will result in this:

! comma-separated list of all vlan-ids on a port switchport trunk allowed vlan 10, 20, 30, 40 ! list of vlan-ids on a port switchport trunk allowed vlan 10 20 30 40

### <span id="page-7-0"></span>**Rlist**

[Rlist([separator, [range, ]] parameter@context)] Returns a single string consisting of all values of parameter@context, each separated with the separator string. This argument can be in any of the context forms (@context, param@context, or param@context:'value'). The separator value is optional and defaults to '' (space).

The range value is also optional, but requires the separator value to be presents. The range value defaults to '-'.

The [Avaya](https://en.wikipedia.org/wiki/Avaya#Networking) port name format is also supported. Ports 1/2, 1/3, 1/4  $\rightarrow$  1/2-4. A portlist of the form 2, 10, 11, 12, 13, 15 is modified into 2,10-13,15 and 1/2,2/10,2/11,2/12,2/13,3/2,3/3 transforms into 1/2,2/10-12,3/2-3.

#### **Example**

The following template:

```
! Ranged list of all the GigabitEthernet interfaces.
interface add [Rlist(Port name@Interfaces:Gi)]
! Ranged list of vlans on the switch
vlan [Rlist(' and ',' to ', vlan_id@Ipv4_port)]
```
Will result in this:

! Ranged list of all the GigabitEthernet interfaces. interface add Gi00/01-50 ! Ranged list of vlans on the switch vlan 10 to 20 and 30 to 40 and 100

### <span id="page-7-1"></span>**Eval**

#### **Make sure to test this thoroughly**

[Eval('string')]

The Eval() function is strictly a perl function, no other code intervenes with the arguments. Eval can be used to calculate with parameters or to execute pattern matching operations.

Numeric compares use '==', '>=' and the like, string compares use 'eq', 'ne', 'gt' and such. Numerics are never quoted, strings ALWAYS. You can force a number to a string by quoting, but then compare as strings, not numbers.

Note that the use of '&&' is fine, but I would prefer to use the 'and' because a '||' will likely cause conflicts with the '|…|' of the condition. Using 'and' and 'or' is easier to read as well.

The string compares 'eq', 'gt', 'lt' and such are tricky because it results in alphanumeric compares where case counts: 'monkey' is larger than 'Monkey'.

#### **Example of how to compare with eval**

```
# nummeric and string
|[Eval((<Redundant> == 1) && ('<Node_position>' eq 'NA'))]| one goes
#
# force string
|[Eval(('<Redundant>' eq '1') && ('<Node_position>' eq 'NA'))]| two goes
#
# force string >= vs gt (greater then)
|[Eval(<Redundant> >= 0)]| tests as greater
|[Eval('<Redundant>' gt '0')]| tricky
#
# string gt (greater then)
|[Eval('monkey' eq 'Monkey')]| not the same
|[Eval(lc 'monkey' eq lc 'Monkey')]| the same after lowercase compare
#
|[Eval('monkey' gt 'Monkey')]| monkey wins over Monkey
#
```
#### **Example of the Eval flexibility**

```
[Eval((<param>+100)*2)][Eval('<param>' - \{'2t/i)][Eval(<param>>= 1024)]
[Eval(substr(<param>,0,2))]
|[Eval((<del>Redundant>= 1) or (<del>MinardionPhase>= 28))]|access-list 60</del>)
```
#### **Example of how NOT to use Eval**

```
# mismatch nummeric
|[Eval('<Redundant>' == 1)]| num mismatch one
|[Eval(<i>Redundant</i>) = - '1')] num mismatch two
#
# mismatch string
|[Eval('<Node_position>' eq NA)]| str mismatch one
|[Eval(<Node_position> eq 'NA')]| str mismatch two
#
|[Eval('1' ne '01')]| oops
|[Eval('1' gt '01')]| oops again
#
```
The Eval() function can be used in conditions. In that case the true or not true results are evaluated as 1 and 0. In these cases it's useful to explicitly validate these values:

```
|[Eval('<param>2" = ~/^2 t/i)] = '1'| template line
!
My Site type is: <Site_Type>
!
-- when string must match a pattern use:
| [Eval('~Site~type>' = ~/cpe/i)] =1 | <Site type> like CPE
-- note the quotes around the *string* <Site_type>, the substitution takes
place BEFORE the functions like Eval()
!
-- This works identical to:
| [Eval('<Site_type>' =~ /cpe/i)] | <Site_type> like CPE
!
-- when it must NOT match the pattern use
| [Eval('<Site type>' =~ /cp/i)] !=1 | <Site type> not like CPE
| [Eval('~Site type)' = /core/i)] !=1 | <Site type> not like CORE
!
-- the !~ will (currently) not work, it produces a syntax error:
| [Eval('~Site~type~' !~ /cp/i)] | <Site type> not like CPE
!
```
RESULT:

```
Configuration encountered errors
!
My Site type is: CPE
!
     CPE like CPE
!
     CPE like CPE
!
     CPE not like CORE
!
|!(XXXXX Cannot evaluate: ''CPE' \sim /cp/i': syntax error at (eval 14) line 1,
near "'CPE' ~"
)| CPE not like CPE
!
```
### <span id="page-9-0"></span>**Error**

#### [Error(message)]

This generates an error conditions at the moment of template generation. This function is meant to be able to test conditions that should limit the roll-out of the template. As an example, one can count with the Count () function if the number of vlans are correct. If not, that the Error () will generate a descriptive error message.

#### **Example**

```
|[Count(@Port_subnets)] = '0'|[Error('No subnets assigned to this port')]
```
### <span id="page-10-0"></span>**MD5**

[MD5(string)]

This calculates a MD5 hex hash over the argument string. This function can be used to encrypt information like a password that should be exchanged between two nodes.

#### **Example**

```
exchange password [MD5('<hostname>:mypassword')]
```
### <span id="page-10-1"></span>**Dec\_hex**

[Dec\_hex(string)] [Dec\_hex(string, padding)] Converts a Decimal into its Hexadecimal value.

The optional padding value specifies the length of the value returned by adding leading '0' when needed. If the padding value is negative, the padding creates trailing spaces.

### <span id="page-10-2"></span>**Hex\_dec**

[Hex dec(string)] [Hex\_dec(string, padding)] Converts a Hexadecimal into its (unsigned) Decimal value.

The optional padding value specifies the length of the value returned by adding leading '0' when needed. If the padding value is negative, the padding creates trailing spaces.

### <span id="page-10-3"></span>**Str\_hex**

[Str hex(string)] Creates a hexadecimal code from a string

# <span id="page-10-4"></span>**Hex\_str**

```
[Hex_str(hex-string)]
Converts a hexidecimal code back to its corresponding string
```
Last update: 2020/02/11 06:10 guides:reference:templates:functions https://labs-wiki.netyce.com/doku.php/guides:reference:templates:functions

# <span id="page-11-0"></span>**Ip\_hex**

```
[Ip hex(<ip address>)]
[Ip hex(<ip address>, padding)]
```
Convert a dotted-decimal IPv4 address in to a Hexadecimal value. It converts each decimal value into a hex value and concatenates those in one string. Bij default each converted decimal is padded to 2 characters, adding a leading '0' where needed.

The optional padding variable can be increased to create more leading '0's.

```
[Ip hex('10.141.61.171')]
results in:
   0A8D3DAB
[Ip hex('10.141.61.171', 4)]
results in:
   000A008D003D00AB
```
# <span id="page-11-1"></span>**Hex\_ip**

```
[Hex ip(\leq ip in hex>)]
[Hex ip(\leq ip in hex>, padding)]
```
Convert a hexadecimal formatted IPv4 address back into an IP value. It converts each hexadecimal value into a decimal value and concatenates those in a dotted decimal string.

Bij default the hexadecimal string is chopped into sets of 2 characters before converting those to decimal values. By increasing the padding value, the number of characters grouped before conversion can be increased.

The function returns a string of dotted decimals, but does not check if it forms a valid ip-address!

```
[Hex_ip('0A8D3DAB')]
results in:
   10.141.61.171
[Hex_ip('000A008D003D00AB', 4)]
results in:
   10.141.61.171
```
### <span id="page-11-2"></span>**Null**

The Null function will not be used a lot in templates. It serves to be able to cancel the line with a specific function from the configuration. It's therefor mainly used when the value [Null] is generated indirectly by parameter substitution in order to suppress that line. Internally, the Nullfunction is used when filling the extra fields (parameters) that result during a 'Transform' of a Relation-query. Regarding transformed parameters for which no value exists the [null] is being substituted so only existing values can be used.

### <span id="page-12-0"></span>**Replace**

```
Replace(string,match,[replace],[all])
```
Replace searches for a specific string-value and replaces it with another string-value. The replace value can be empty. The match string is non case-sensitive.

The optional all argument, when non-zero, will replace the string not just for the first occurrence, but for all occurrences

**Example**

The following

```
<hostname> - [Replace(<hostname>,'test', 'TEMP')]
<hostname> - [Replace(<hostname>,'test')]
<hostname> - [Replace(<hostname>,'t','x')]
<hostname> - [Replace(<hostname>,'t','x',1)]
```
Will result in:

```
TEST_ROUTER001 - TEMP_ROUTER001
TEST ROUTER001 - ROUTER001
TEST_ROUTER001 - xEST_ROUTER001
TEST_ROUTER001 - xESx_ROUxER001
```
### <span id="page-12-1"></span>**Ucase / Lcase / FirstCap**

```
Ucase(string)
Lcase(string)
FirstCap(string)
```
These functions convert the case of the string, where Ucase stands for uppercase, Lcase for lowercase and FirstCap stands for First character Capital.

#### **Example**

The following

```
<hostname> - [Ucase(<hostname>)]
<hostname> - [Lcase(<hostname>)]
<hostname> - [FirstCap(<hostname>)]
```
Will result in:

Last update: 2020/02/11 guides:reference:templates:functions https://labs-wiki.netyce.com/doku.php/guides:reference:templates:functions<br>06:10

```
test router001 - TEMP ROUTER001
TEST_ROUTER001 - test_router001
test_router001 - Test_router001
```
### <span id="page-13-0"></span>**Substring**

Substring(string, offset, length)

Substring extracts a portion of a string based on startpoint and length. First character is at offset zero.

If OFFSET is negative, starts that far back from the end of the string. If LENGTH is omitted, returns everything through the end of the string. If LENGTH is negative, leaves that many characters off the end of the string.

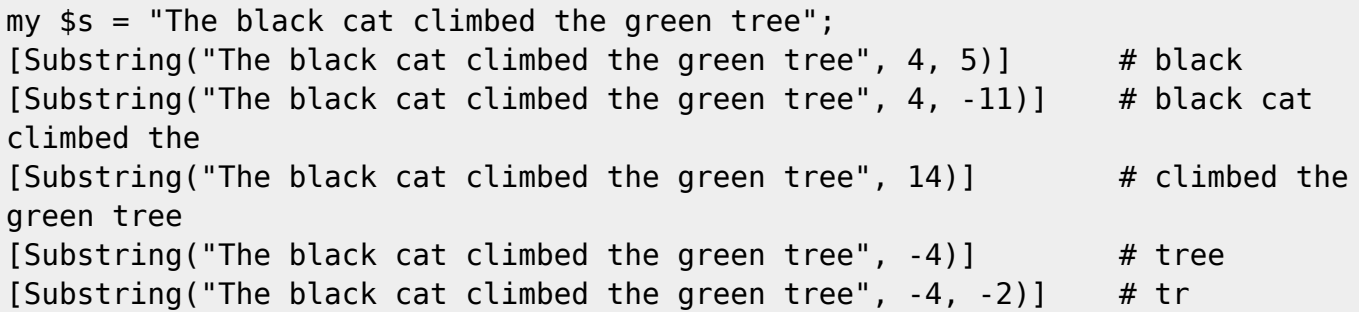

### <span id="page-13-1"></span>**WordIdx**

WordIdx(string, separator, index, index, …)

WordIdx splits a string using the 'separator' and returns the Word indicated by the index number. The default separator is a space but the separator can be a regular expression like

```
# split on comma with or without whitespace
'\s<sup>*</sup>,\s<sup>*'</sup>
# split on the dot character (of an ip-address)
'\.'
```
Use quotes around the separator when a comma is used, and use a backslash  $\setminus$  to protect special characters used in regular expressions  $('.', '['', '']', '^{\prime}, '*, '$ ; ', '-', '+', ' $(', ')'')$ 

When the index is omitted, the first word is returned by default. Use 1 for the first word, 2 for the second and so on. An index of -1 returns the last, -2 the fore last and so on.

If multiple indices are used, the corresponding words are returned in the order requested. Multiple indexed words are always separated by a space.

The index 0 has special meaning, it returns the number of elements that the split produced.

Some examples and their results:

```
#
[WordIdx('one two three')]
=> one
#
[WordIdx('one two three',,2)]
\Rightarrow two
#
[WordIdx('one two three', -1, 1)]\Rightarrow three one
#
[WordIdx('one, two, three', '\s*,\s*', 3)]
=> three
#
[WordIdx('192.168.17.1', '\.', 4,3)]
\Rightarrow 1 17
#
[WordIdx('192.168.17.1', ' \., ', 4)].[WordIdx('192.168.17.1', ' \., ', 3)]\Rightarrow 1.17
#
[WordIdx('192.168.17.1', '\.', 0)]
\Rightarrow 4
#
```
### <span id="page-14-0"></span>**RowIdx**

```
RowIdx(parameter@relation, row)
RowIdx(parameter@relation:value, row)
```
RowIdx returns a single parameter value from a specific row of a relation instead of all the parameter values of each row.

```
Port-name: <port name@interfaces>
-> this will insert all interface names
#
RowIdx: [RowIdx(port name@interfaces, 0)]
-> this will insert the first interface name in the relation
#
RowIdx: [RowIdx(port_name@interfaces:giga*, -2)]
-> this will insert the last but one gigabit interface name
```
When accessing parameters through relations, all (matching) parameter values of the relation are inserted. But occasionally, only the first parameter value of the relation is desired. Or only the last.

For these situations the function **RowIdx()** is created. It takes a parameter reference from a relation and the row number (index) as arguments. Only one value is substituted.

The relation reference may have a value filter and supports wildcards. By default row '0' is used.

Row index numbers can be positive (0 at top), or negative (-1 at bottom). Non existent rows will result in an empty string.

### <span id="page-15-0"></span>**Coalesce**

```
Coalesce(<parameter>, <parameter@relation>, ...)
```
Coalesce() returns from a list of parameters the first non-empty value. There is no practical limit on the number of parameters in the list. Undefined parameters and empty strings are both considered an empty value, but the number zero ('0') is considered a non-empty value. If none of the parameters contains a value. the function returns a blank (undefined).

The Coalesce function is intended to insert a parameter value that can be defined in different places (objects) but have a hierarchical dependency. By listing each in the hierarchical order in the coalesce function, the one considered overriding the remaining is returned - if available. Otherwise the next one will be considered.

```
Enable-secret: [coalesce(<Enable_secret@SiteRouter>,
<Default enable secret@Domain>, <Enable_secret@Lookup)]
```

```
-> Enable-secret: scramble-03427
```
All parameters in the Coalesce list must be enclosed in edged brackets ('<..>') or the parameter name will be returned as entered.

Note that when using relations, the line including the Coalesce() will be executed on all rows the relation returned.

### <span id="page-15-1"></span>**Node\_mgmt\_ipv4**

```
Node mgmt ipv4(<hostname>)
```
Returns the ipv4 management address of the node indicated. The node must be known to the YCE database

### <span id="page-15-2"></span>**Node\_mgmt\_ipv6**

```
Node mgmt ipv6(<hostname>)
```
Returns the ipv6 management address of the node indicated. The node must be known to the YCE database

# **Node\_port\_ipv4**

```
Node port ipv4(<hostname>, <portname>, <columnname>, [<filter>])
```
The functions **Node port ipv4** and **Node port ipv6** allow you to retrieve ip-subnet/ipv6-subnet attributes from subnets assigned to a specific port from a node. Three mandatory arguments are required: the 'nodename', the 'portname' and the ip-subnet 'columnname'. The portname can either be the internal Port name or the vendor dependent full interface name.

The optional fourth argument 'filter' can be used to select the desired subnet if more than one subnet is assigned to the port. This 'filter' option behaves similar to the relation-syntax filtering where a 'value' by itself will be compared against all columns (like "column@Ip\_subnet:filter") or a 'column=value' filter will compare only the indicated column (like "column@Ip\_subnet:key=value").

Examples:

```
[Node port ipv4(<i>hostname</i>),Gi01/00/03,Ip parameter)][Node port ipv4(<hostname>,GigabitEthernet1/0/3,Ip parameter)]
[Node_port_ipv4(<hostname>, 'Gi01/00/03', 'Net_address', 'Vrf_id=3')]
[Node port ipv4(<hostname>, 'GigabitEthernet1/0/3', 'Net address', Vrf id =
'3')]
```
# <span id="page-16-1"></span>**Node\_port\_ipv6**

Node port  $ipv6$ (<hostname>, <portname>, <columnname>, [<filter>])

The functions **Node\_port\_ipv4** and **Node\_port\_ipv6** allow you to retrieve ip-subnet/ipv6-subnet attributes from subnets assigned to a specific port from a node. Three mandatory arguments are required: the 'nodename', the 'portname' and the ip-subnet 'columnname'. The portname can either be the internal Port name or the vendor dependent full interface name.

The optional fourth argument 'filter' can be used to select the desired subnet if more than one subnet is assigned to the port. This 'filter' option behaves similar to the relation-syntax filtering where a 'value' by itself will be compared against all columns (like "column@Ip\_subnet:filter") or a 'column=value' filter will compare only the indicated column (like "column@Ip\_subnet:key=value").

The ipv6 address will be returned in the 'short' format.

Examples:

```
[Node_port_ipv6(<hostname>,Gi01/00/03,Ip_parameter)]
[Node port ipv6(<hostname>,GigabitEthernet1/0/3,Ip parameter)]
[Node_port_ipv6(<hostname>, 'Gi01/00/03', 'Ipv6_subnet_prefix', 'Vrf_id=3')]
[Node_port_ipv6(<hostname>, 'GigabitEthernet1/0/3', 'Ipv6_subnet_prefix',
Vrf id = '3')]
```
From: <https://labs-wiki.netyce.com/> - **Technical documentation**

Permanent link: **<https://labs-wiki.netyce.com/doku.php/guides:reference:templates:functions>**

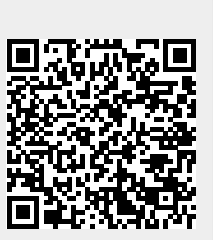

Last update: **2020/02/11 06:10**